# **Capítulo 4: Threads**

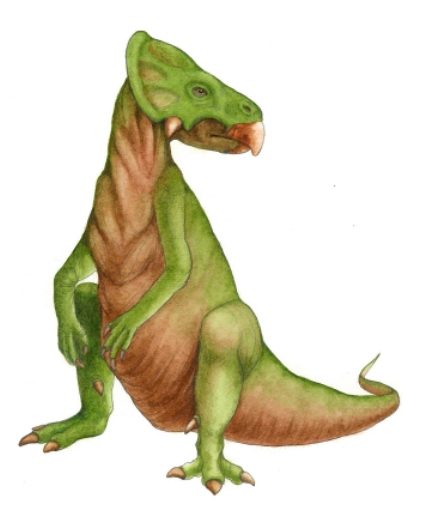

**Conceitos de sistema operacional com Java – 7<sup>a</sup>**

**Silberschatz, Galvin e Gagne ©2007** 

# **Capítulo 4: Threads**

- **□** Visão geral
- □ Modelos de multithreading
- Questões de threading
- □ Pthreads
- $\Box$  Threads do Windows XP
- $\Box$  Threads do Linux
- $\Box$  Threads Java

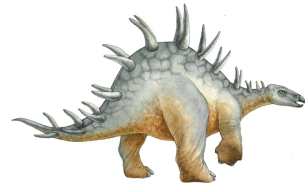

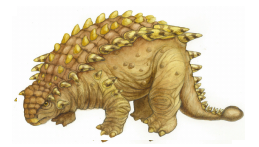

**Conceitos de sistema operacional com Java – 7<sup>a</sup>**

 **edição, 15/11/2006 4.2 Silberschatz, Galvin e Gagne ©2007**

# **Processos de única e múltiplas threads**

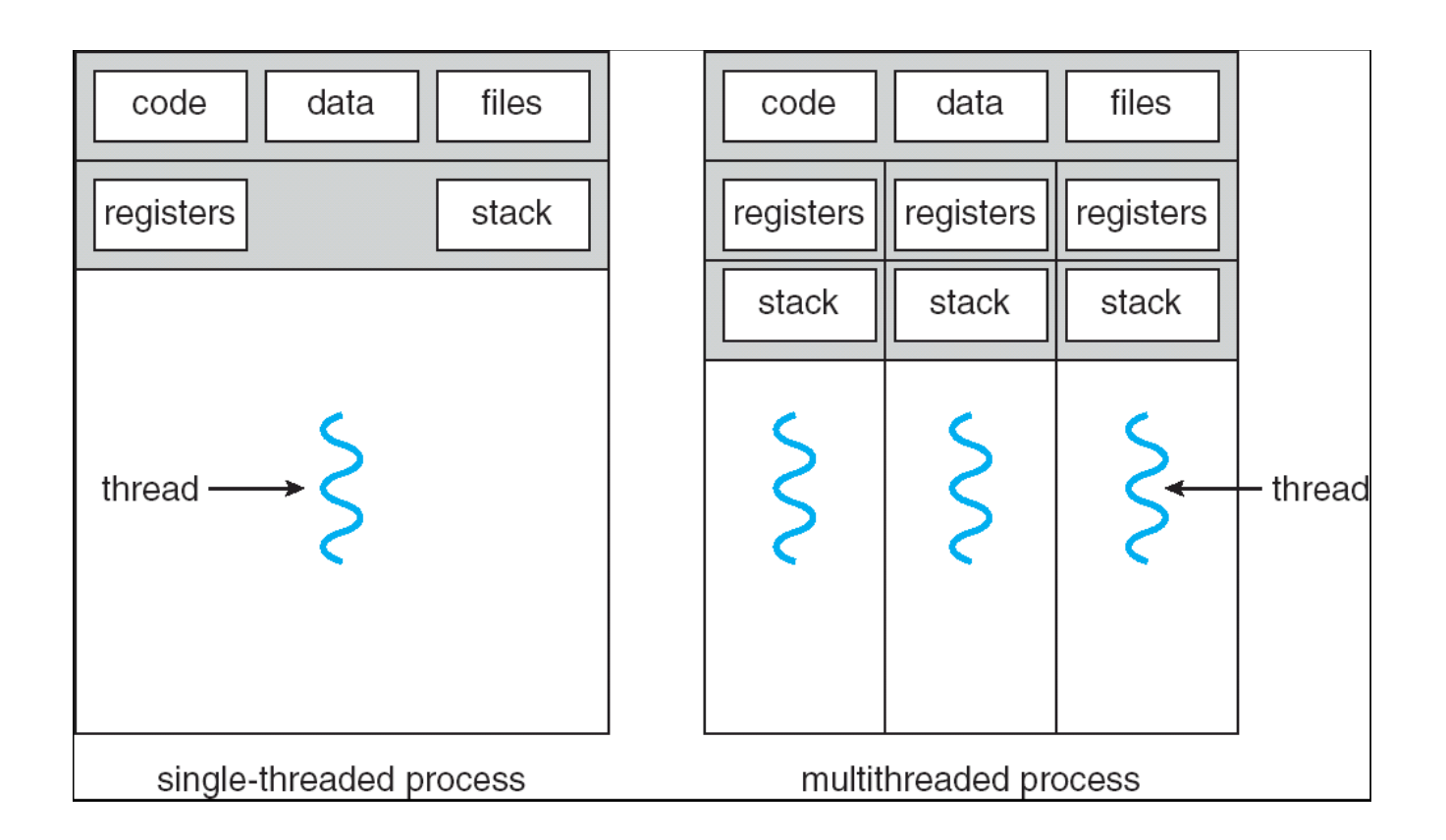

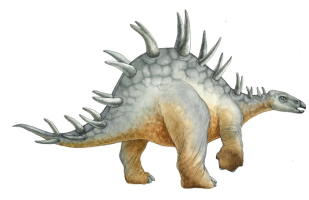

**Conceitos de sistema operacional com Java – 7<sup>a</sup>**

 **edição, 15/11/2006 4.3 Silberschatz, Galvin e Gagne ©2007**

#### **Benefícios**

- **□ Responsividade**
- □ Compartilhamento de recursos
- $\blacksquare$  Economia
- □ Utilização de arquiteturas multiprocessadas

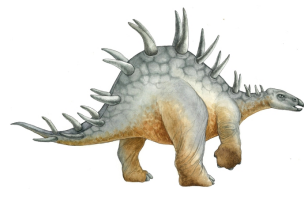

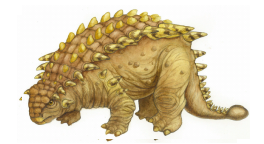

## **Threads de usuário e kernel**

- □ Threads do usuário Gerenciamento de thread feito pela biblioteca de threads em nível de usuário.
- $\Box$  Threads do kernel Threads admitidas diretamente pelo kernel.

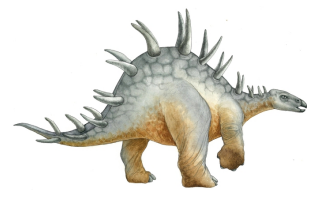

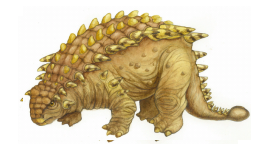

**Conceitos de sistema operacional com Java – 7<sup>a</sup>**

 **edição, 15/11/2006 4.5 Silberschatz, Galvin e Gagne ©2007**

# **Modelos de multithreading**

Mapeamento entre threads do usuário e threads do kernel:

- □ Muitos-para-um
- □ Um-para-um
- □ Muitos-para-muitos

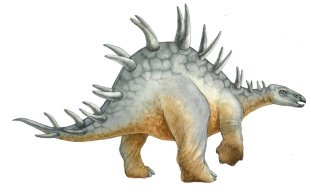

#### **Modelo muitos-para-um**

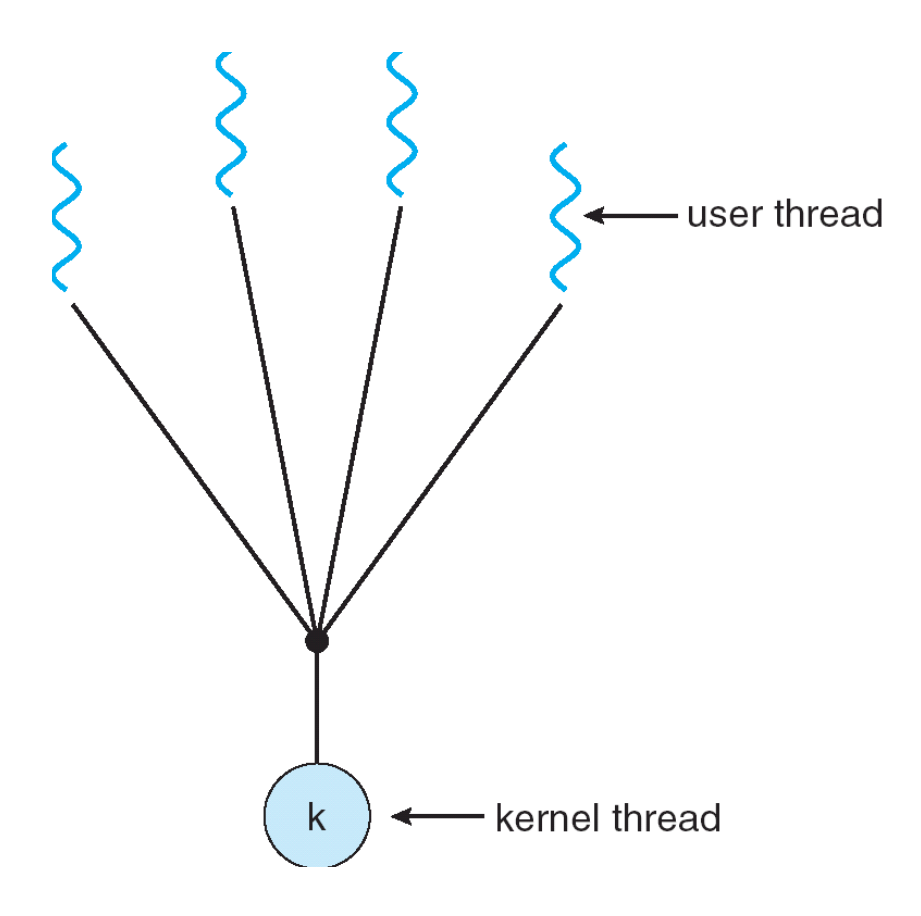

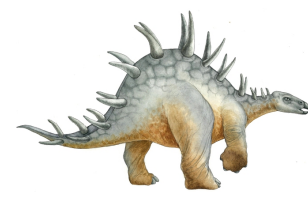

**Conceitos de sistema operacional com Java – 7<sup>a</sup>**

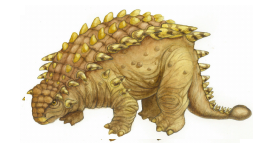

 **edição, 15/11/2006 4.7 Silberschatz, Galvin e Gagne ©2007**

- **□** Muitas threads em nível de usuário mapeadas para única thread do kernel
- □ O processo inteiro é bloqueado se uma thread fizer uma chamada de sistema bloqueante.
- □ Só uma thread pode acessar o kernel por vez. Por isso, múltiplas threads não podem ser executadas em paralelo em processadores diferentes.
- **□ Exemplos:** 
	- **Solaris Green Threads**
	- GNU Portable Threads

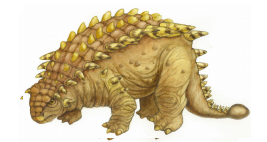

**Conceitos de sistema operacional com Java – 7<sup>a</sup>**

 **edição, 15/11/2006 4.8 Silberschatz, Galvin e Gagne ©2007**

# **Modelo um-para-um**

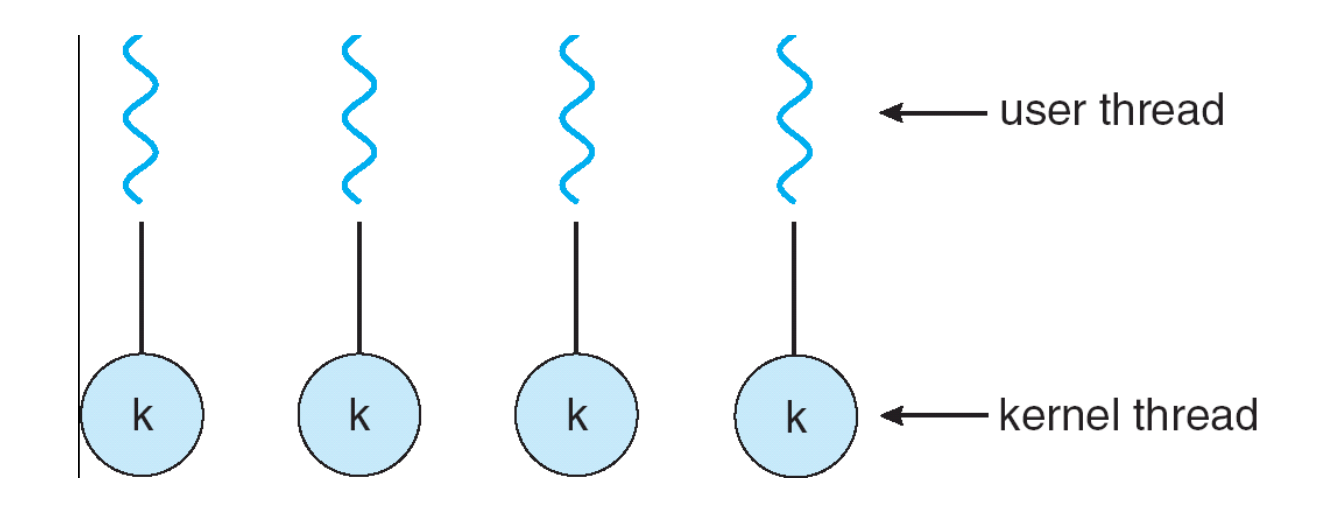

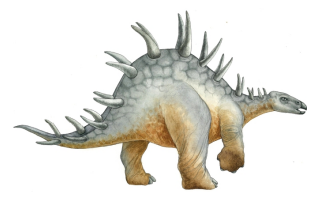

 **edição, 15/11/2006 4.9 Silberschatz, Galvin e Gagne ©2007**

- □ Cada thread em nível de usuário é mapeada para thread do kernel
- □ Maior concorrência do que o muitos-para-um (não bloqueia o processo todo quando uma thread faz uma chamada de sistema bloqueante)
- □ Permite rodar threads em paralelo em processadores diferentes
- **Porém, custo maior, pois tem que criar uma** thread de kernel para cada thread de usuário
- □ Exemplos: Windows NT/XP/2000, Linux,
	- Solaris 9 em diante

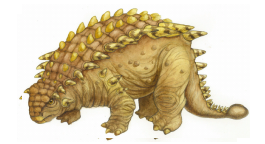

**Conceitos de sistema operacional com Java – 7<sup>a</sup>**

 **edição, 15/11/2006 4.10 Silberschatz, Galvin e Gagne ©2007**

# **Modelo muitos-para-muitos**

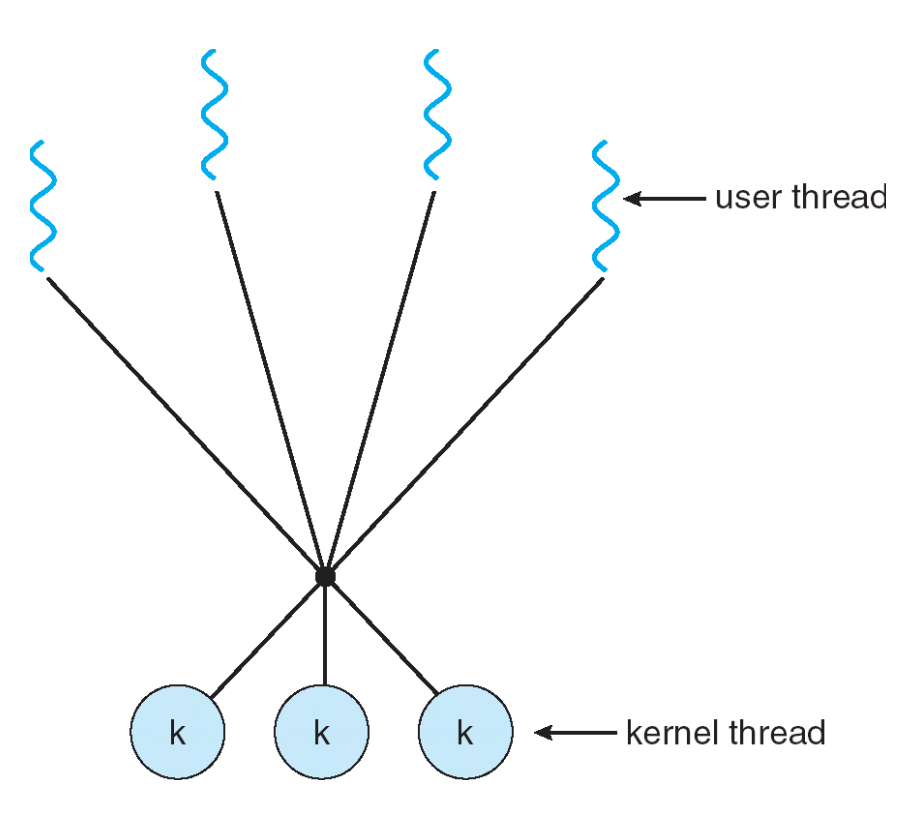

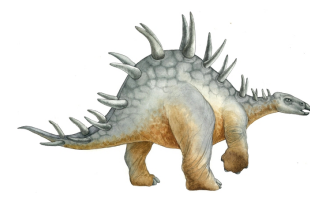

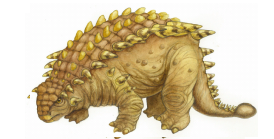

**Conceitos de sistema operacional com Java – 7<sup>a</sup>**

 **edição, 15/11/2006 4.11 Silberschatz, Galvin e Gagne ©2007**

# **Modelo muitos-para-muitos**

- □ Permite que muitas threads em nível de usuário sejam mapeadas para muitas threads do kernel
- **Permite que o sistema operacional crie um** número suficiente de threads do kernel
- **□** Combina "o melhor" dos dois modelos anteriores (maior concorrência, multiprocessado e com menor custo)
- **□** Solaris antes da versão 9
- Windows NT/2000 com o pacote *ThreadFiber*

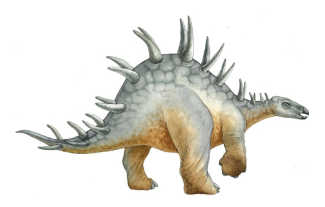

**Conceitos de sistema operacional com Java – 7<sup>a</sup>**

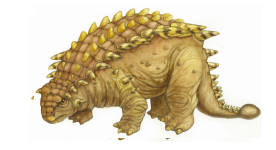

# **Modelo de nível dois**

- "Junção" dos modelos muitos-para-muitos e um-para-um.
- □ Exemplos
	- IRIX
	- $\blacksquare$  HP-UX
	- **Tru64 UNIX**
	- **Solaris 8 e mais antigos**

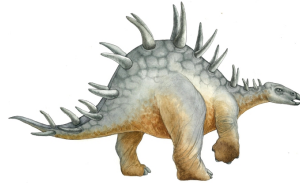

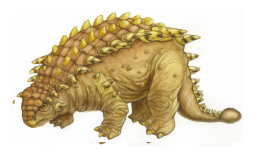

**Conceitos de sistema operacional com Java – 7<sup>a</sup>**

 **edição, 15/11/2006 4.13 Silberschatz, Galvin e Gagne ©2007**

#### **Modelo de nível dois**

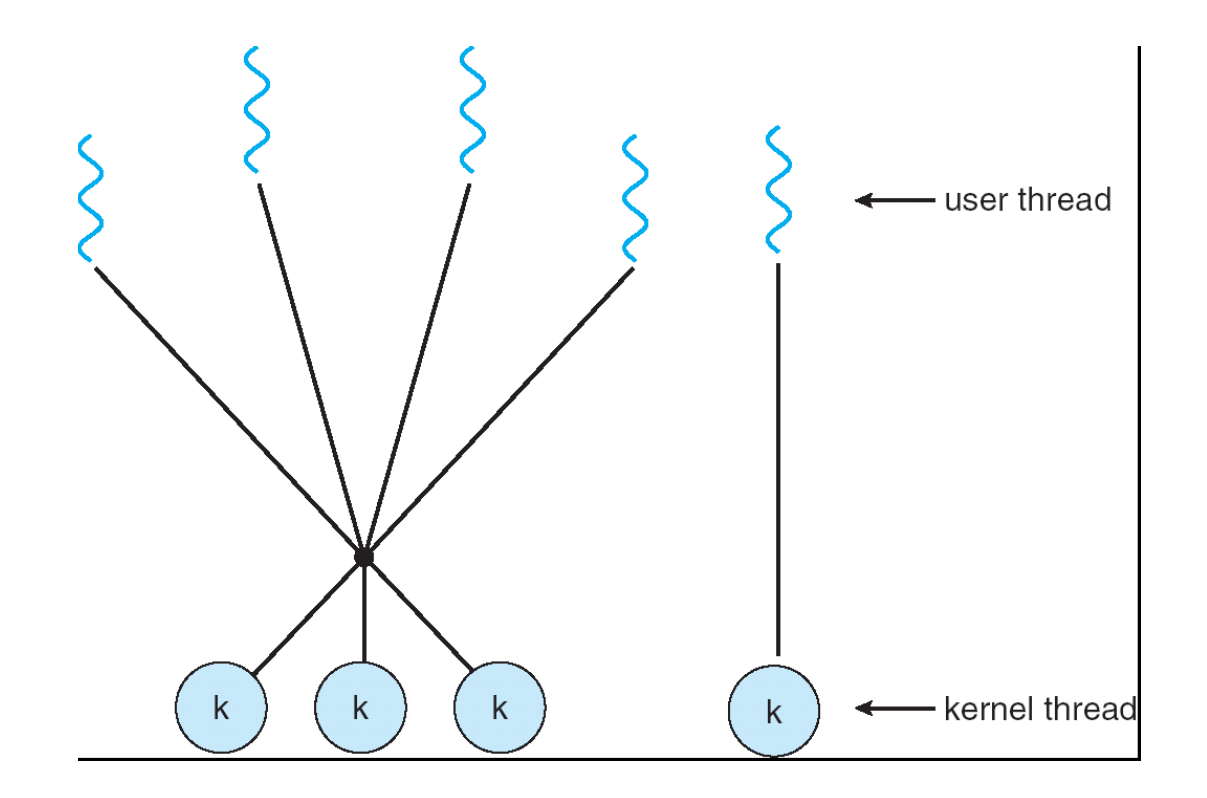

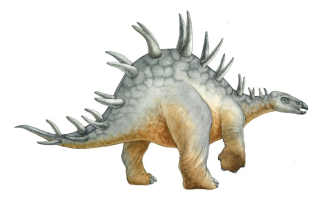

**Conceitos de sistema operacional com Java – 7<sup>a</sup>**

 **edição, 15/11/2006 4.14 Silberschatz, Galvin e Gagne ©2007**

□ Threads Java são gerenciadas pela JVM

□ Threads Java podem ser criadas Implementando a interface Runnable

```
public interface Runnable
   public abstract void run();
ł
```
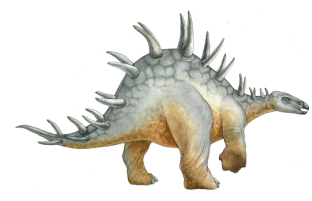

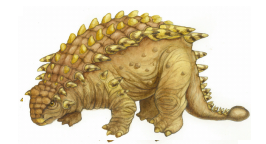

**Conceitos de sistema operacional com Java – 7<sup>a</sup>**

 **edição, 15/11/2006 4.15 Silberschatz, Galvin e Gagne ©2007**

# **Threads Java - Programa de exemplo**

```
class MutableInteger
  private int value;
  public int getValue() {
   return value;
  public void setValue(int value) {
   this.value = value;class Summation implements Runnable
  private int upper;
  private MutableInteger sumValue;
  public Summation(int upper, MutableInteger sumValue) {
   this.upper = upper;this.sumValue = sumValue:
  public void run() \{int sum = 0;
   for (int i = 0; i \leq upper; i++)sum + i:
   sumValue.setValue(sum):
```
**Conceitos de sistema operacional com Java – 7<sup>a</sup>**

 **edição, 15/11/2006 4.16 Silberschatz, Galvin e Gagne ©2007**

# **Threads Java - Programa de exemplo**

```
public class Driver
  public static void main(String[] args) {
   if (args.length > 0) {
    if (Integer.parseInt(args[0]) < 0)System.err.println(args[0] + "must be >= 0.");
    else \{// create the object to be shared
      MutableInteger sum = new MutableInteger();
      int upper = Integer.parseInt(args[0]);
      Thread thrd = new Thread(new Summation(upper, sum));
      \text{thrd.start}();
      try \{\text{thrd.join}();
        System.out.println
                ("The sum of "+upper+" is "+sum.getValue());
        catch (InterruptedException ie) \{\ \}else
    System.err.println("Usage: Summation <integer value>");
```
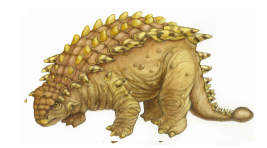

**Conceitos de sistema operacional com Java – 7<sup>a</sup>**

 **edição, 15/11/2006 4.17 Silberschatz, Galvin e Gagne ©2007**

#### **Estados de threads Java**

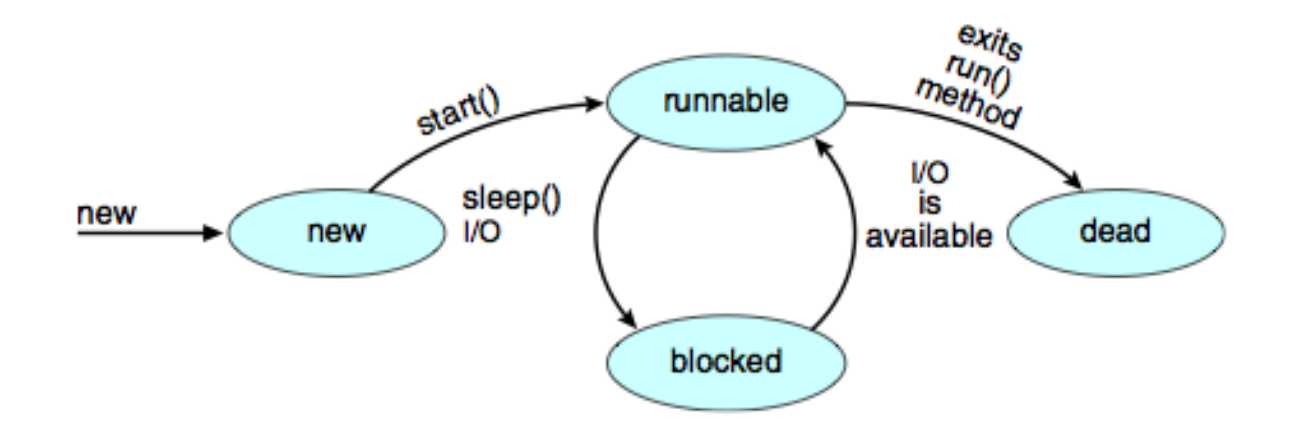

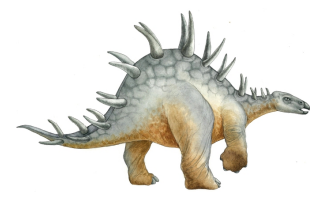

**Conceitos de sistema operacional com Java – 7<sup>a</sup>**

 **edição, 15/11/2006 4.18 Silberschatz, Galvin e Gagne ©2007**

# **Threads Java – Produtor-Consumidor**

```
public class Factory
   public Factory() {
      // First create the message buffer.
      Channel mailBox = new MessageQueue();
      // Create the producer and consumer threads and pass
      // each thread a reference to the mailBox object.
      Thread producerThread = new Thread(
       new Producer(mailBox)):
      Thread consumerThread = new Thread(
       new Consumer(mailBox));
      // Start the threads.
      producerThread.start();
      consumerThread.start();
   public static void main(String args[]) {
      Factory server = new Factory();
```
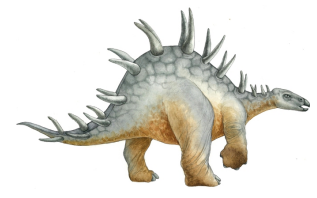

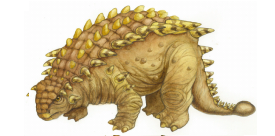

**Conceitos de sistema operacional com Java – 7<sup>a</sup>**

 **edição, 15/11/2006 4.19 Silberschatz, Galvin e Gagne ©2007**

## **Threads Java - Produtor-Consumidor**

```
class Producer implements Runnable
  private Channel mbox;
  public Producer(Channel mbox) {
     thismbox = mbox;ł
  public void run() \{Date message;
     while (true) {
       // nap for awhile
       SleepUtilities.nap();
       // produce an item and enter it into the buffer
       message = new Date();
       System.out.println("Producer produced " + message);
       mbox.send(message);
    - }
  \mathcal{F}
```
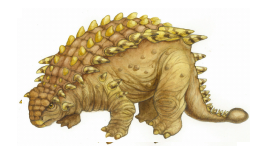

**Conceitos de sistema operacional com Java – 7<sup>a</sup>**

 **edição, 15/11/2006 4.20 Silberschatz, Galvin e Gagne ©2007**

#### **Threads Java - Produtor-Consumidor**

```
class Consumer implements Runnable
  private Channel mbox;
  public Consumer (Channel mbox) {
     thismbox = mbox;public void run() {
    Date message;
     while (true) {
       // nap for awhile
       SleepUtilities.nap();
       // consume an item from the buffer
       message = (Date)mbox.receive();
       if (message != null)
          System.out.println("Consumer consumed " + message);
     ł
  }
```
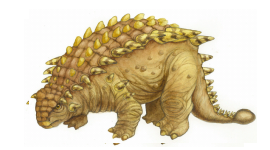

**Conceitos de sistema operacional com Java – 7<sup>a</sup>**

 **edição, 15/11/2006 4.21 Silberschatz, Galvin e Gagne ©2007**

# **Questões de threading**

- Semântica das chamadas do sistema **fork()** e **exec()**
- □ Cancelamento de thread
- $\Box$  Tratamento de sinal
- **□** Pools de thread
- □ Dados específicos da thread
- □ Ativações do escalonador

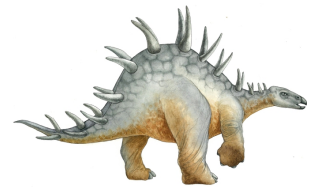

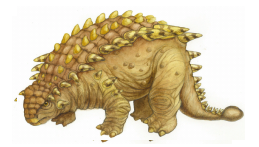

**Conceitos de sistema operacional com Java – 7<sup>a</sup>**

 **edição, 15/11/2006 4.22 Silberschatz, Galvin e Gagne ©2007**

# **Cancelamento de thread**

- $\Box$  Terminando uma thread antes que ele tenha terminado
- **□** Duas técnicas gerais:
	- **Cancelamento assíncrono** termina a thread de destino imediatamente
	- **Cancelamento adiado** permite que a thread de destino verifique periodicamente se ela deve ser cancelada

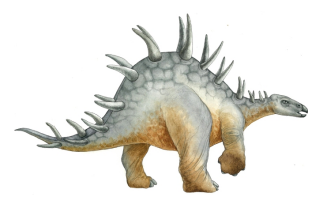

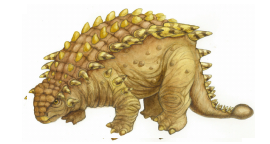

#### **Cancelamento de thread**

Cancelamento adiado em Java Interrompendo uma thread

```
Thread thrd = new Thread(new InterruptibleThread());
that. start();
thrd.interrupt();
```
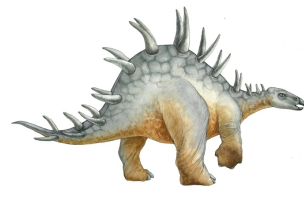

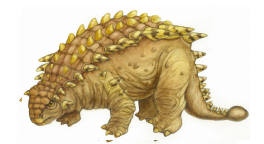

**Conceitos de sistema operacional com Java – 7<sup>a</sup>**

 **edição, 15/11/2006 4.24 Silberschatz, Galvin e Gagne ©2007**

## **Cancelamento de thread**

Cancelamento adiado em Java Verificando status da interrupção

```
class InterruptibleThread implements Runnable
   /**
    * This thread will continue to run as long
    * as it is not interrupted.
    */
   public void run() {
      while (true) {
         /**
          * do some work for awhile
          * . . .
          */
         if (Thread.currentThread().isInterrupted()) {
            System.out.println("I'm interrupted!");
            break:
      // clean up and terminate
Y
```
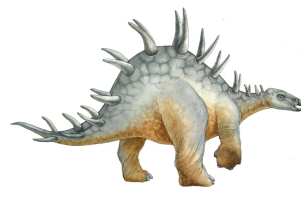

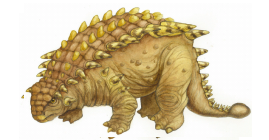

**Conceitos de sistema operacional com Java – 7<sup>a</sup>**

 **edição, 15/11/2006 4.25 Silberschatz, Galvin e Gagne ©2007**

## **Tratamento de sinal**

- □ Sinais são usados em sistemas UNIX para notificar um processo de que ocorreu um evento em particular
- **□** Um **manipulador de sinal** é usado para processar sinais
	- 1. Sinal é gerado por evento em particular
	- 2. Sinal é entregue a um processo
	- 3. Sinal é tratado
- **□** Opções:
	- Entregar o sinal à thread para a qual o sinal se aplica
	- Entregar o sinal a cada thread no processo
	- Entregar o sinal a certas threads no processo
	- Atribuir uma área específica para receber todos os sinais para o processo

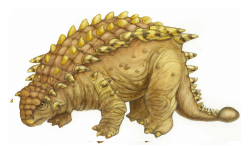

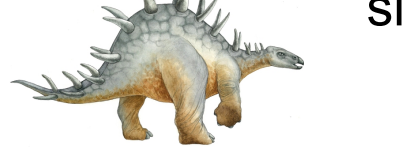

 **edição, 15/11/2006 4.26 Silberschatz, Galvin e Gagne ©2007**

# **Pools de threads**

- **□** Criam uma série de threads em um pool onde esperam trabalho
- **□** Vantagens:
	- Em geral, ligeiramente mais rápido para atender uma solicitação com uma thread existente do que criar uma nova thread
	- Coloca um limite (tamanho do pool) para a quantidade de threads alocadas a um processo, evitando excesso de threads ativas.

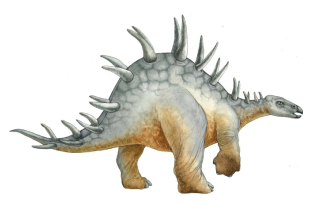

**Conceitos de sistema operacional com Java – 7<sup>a</sup>**

 **edição, 15/11/2006 4.27 Silberschatz, Galvin e Gagne ©2007**

□ Java oferece 3 arquiteturas de pool de threads:

- 1. **Executor de única thread** pool de tamanho 1
	- static ExecutorService newSingleThreadExecutor()
- 2. **Executor de thread fixo** pool de tamanho fixo.
	- static ExecutorService newFixedThreadPool(int nThreads)
- 3. **Pool** de threads em cache pool de tamanho ilimitado

static ExecutorService newCachedThreadPool()

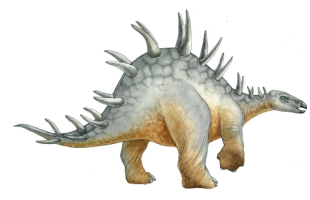

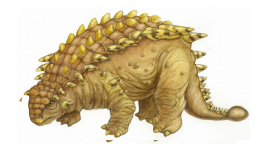

**Conceitos de sistema operacional com Java – 7<sup>a</sup>**

 **edição, 15/11/2006 4.28 Silberschatz, Galvin e Gagne ©2007**

#### **Pools de threads**

Uma tarefa a ser atendida em um pool de threads

```
public class Task implements Runnable
  public void run() \{System.out.println("I am working on a task.");
      \sim
```
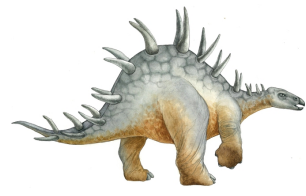

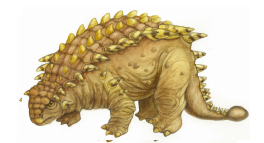

**Conceitos de sistema operacional com Java – 7<sup>a</sup>**

 **edição, 15/11/2006 4.29 Silberschatz, Galvin e Gagne ©2007**

#### **Pools de threads**

Criando um pool de threads em Java

```
import java.util.concurrent.*;
public class TPExample
  public static void main(String[] args) {
     int numTasks = Integer.parseInt(args[0].trim());
    // create the thread pool
    ExecutorService pool = Executors.newCachedThreadPool();
     // run each task using a thread in the pool
    for (int i = 0; i < numTasks; i++)pool.execute(new Task());
     // Shut down the pool. This shuts down the pool only
    // after all threads have completed.
    pool.shutdown();
```
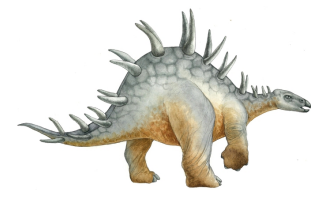

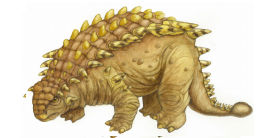

**Conceitos de sistema operacional com Java – 7<sup>a</sup>**

 **edição, 15/11/2006 4.30 Silberschatz, Galvin e Gagne ©2007**

# **Dados específicos da thread**

- □ Permite que cada thread tenha sua própria cópia dos dados (ex: cada thread vai tratar uma transação e, portanto, guarda o número da respectiva transação)
- □ Útil quando você não tem controle sobre o processo de criação de thread (ex: ao usar um pool de threads, uma mesma thread pode ser reutilizada para realizar o trabalho de 2 ou mais "threads").

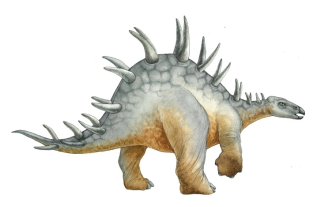

**Conceitos de sistema operacional com Java – 7<sup>a</sup>**

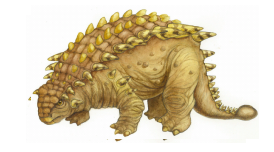

# **Dados específicos do thread**

Dados específicos do thread em Java

```
class Service
   private static ThreadLocal errorCode =
    new ThreadLocal();
   public static void transaction() {
      try \{/**
          * some operation where an error may occur
              ٠.
          */
      catch (Exception e) {
          errorCode.set(e);
   /**
    * get the error code for this transaction
    */
   public static Object getErrorCode() {
      return errorCode.get();
Y
```
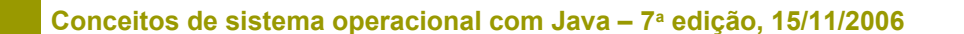

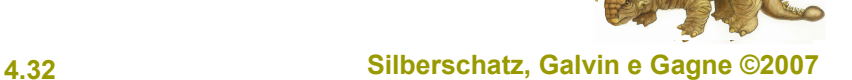

# **Dados específicos de thread**

```
class Worker implements Runnable {
    private static Service provider;
```

```
 public void run() {
   provider.transaction();
   System.out.println(Provider.getErrorCode());
}
```
#### **Exemplo:**

- Threads T1 e T2 invocam transaction().
- T1 lança a exceção E1 e T2 lança a exceção E2.
- Os valores de errorCode para T1 e T2 serão E1 e E2, respectivamente.

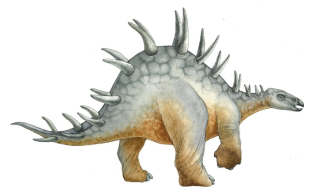

}

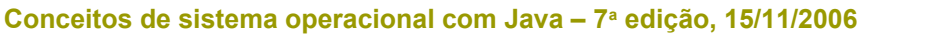

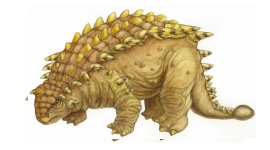

# **Ativação do escalonador**

- □ Os modelos M:M e de dois níveis exigem comunicação com o kernel para manter o número apropriado de threads de kernel alocados ao processo
- A **ativação do escalonador** [de threads do usuário, que é implementado pela biblioteca de threads] ocorre através de **upcalls** – um mecanismo de comunicação do kernel para a biblioteca de threads (ex: quando há um deadlock entre as threads de usuário, o kernel pode fazer um upcall)
- **Para a thread de usuário, o LWP (a estrutura de dados que está** entre a thread de usuário e a thread do kernel) representa um "processador virtual".
- □ O LWP roda no espaço do processo (não precisa mudar para modo kernel) – melhora o desempenho.

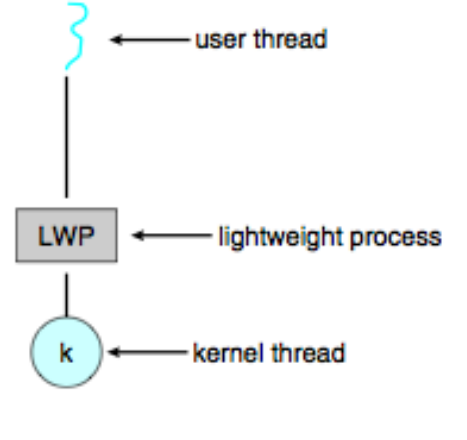

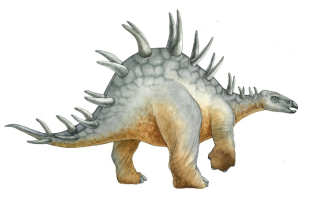

**Conceitos de sistema operacional com Java – 7<sup>a</sup>**

 **edição, 15/11/2006 4.34 Silberschatz, Galvin e Gagne ©2007**

#### **Pthreads**

- Uma API padrão POSIX (IEEE 1003.1c) para criação e sincronismo de thread
- □ A API especifica o comportamento da biblioteca de threads, a implementação fica para o desenvolvimento da biblioteca
- □ Comum em sistemas operacionais UNIX (Solaris, Linux, Mac OS X)

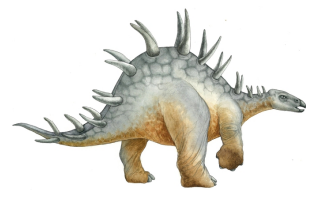

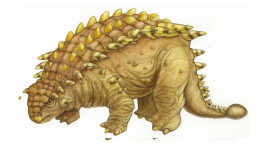

**Conceitos de sistema operacional com Java – 7<sup>a</sup>**

 **edição, 15/11/2006 4.35 Silberschatz, Galvin e Gagne ©2007**

# **Final do Capítulo 4**

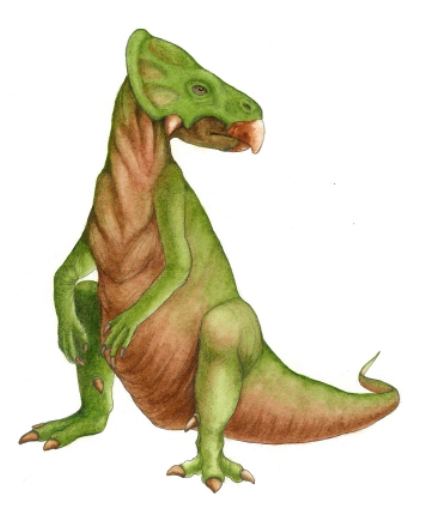

**Conceitos de sistema operacional com Java – 7<sup>a</sup>**

**Silberschatz, Galvin e Gagne ©2007**